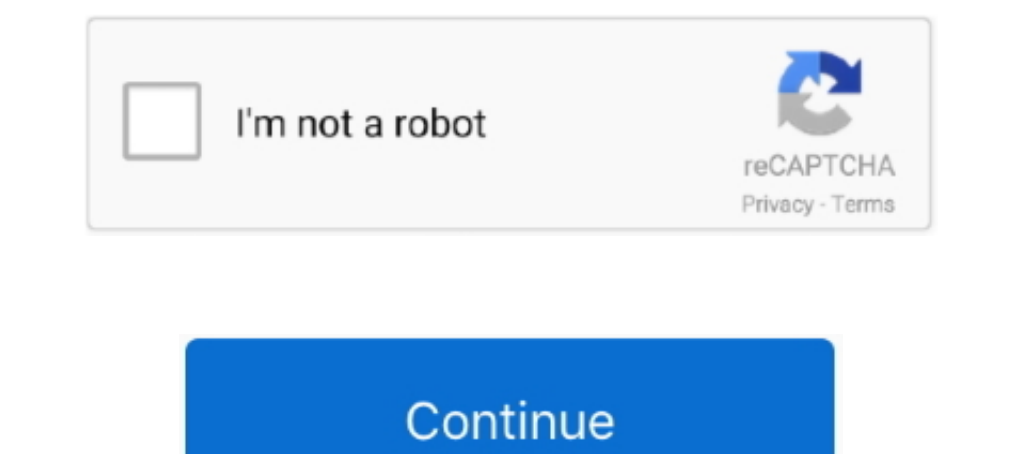

## **Download Playback 1.0.1.15 For Windows**

In this video I will show you how to download Minecraft Bees 1.15 if you already don't have ... Your browser .... ... dvr playback 1.0 download dvr playback 1.0.1.15 dvr file player 1.8 download dvr player windows 10 ...

## **playback windows 10**

10, playback windows 7, playback windows 7, playback windows 20, playback windows 20, cownload, microphone playback windows 10, dvd playback windows 10, audio playback windows 10, windows playback devices missing, windows windows playback devices shortcut

## **playback windows 7**

## **microphone playback windows 10**

f8738bf902